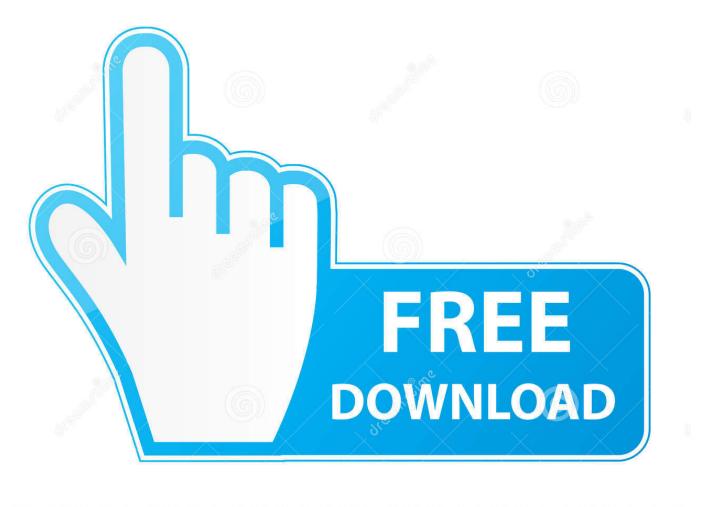

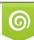

Download from Dreamstime.com This watermarked comp image is for previewing purposes only. 35103813
Yulia Gapeenko | Dreamstime.com

6

.net Framework 3.5 Include 2.0 And 3.0 Offline Installer Download

## Download .NET Framework 3.5 SP1

⑦ Not sure what to download? See recommended downloads for the latest version of .NET.

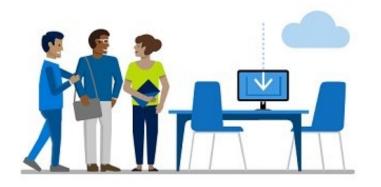

## Runtime

The runtime includes everything you need to run existing apps/programs built with .NET Framework.

Download .NET Framework 3.5 SP1 Runtime

⑦ If you're using Windows 10, Windows Server 2016, or Windows Server 2019 we recommend installing.NET Framework 3.5 through the control panel.

.net Framework 3.5 Include 2.0 And 3.0 Offline Installer Download

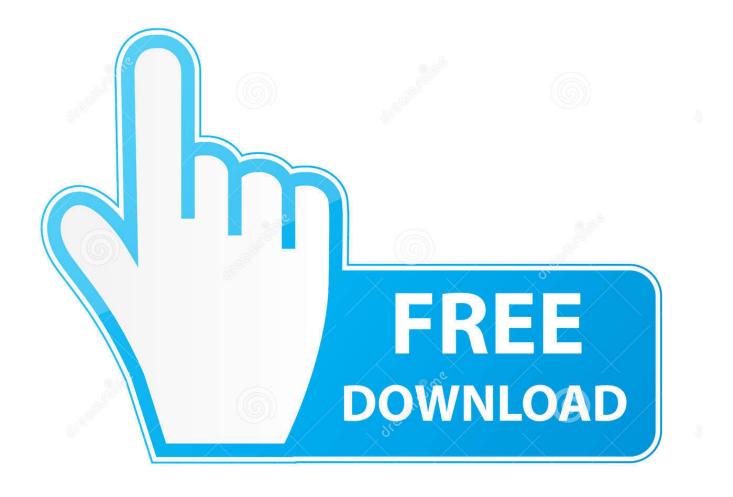

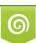

Download from Dreamstime.com This watermarked comp image is for previewing purposes only. 35103813
Yulia Gapeenko | Dreamstime.com

NET 3.5 installer downloaded from the Microsoft website on Window 7, you will receive the following error: You must use "Turn Windows features on or off" in the .... NET Framework 3.5 incompatibilities cause all the error codes. Typically, they will occur when you enable the .NET Framework using either the installation wizard, the Deployment ... 0x800F0906: Windows either could not download the . ... NET Framework 3.5 (includes .NET 2.0 and 3.0) and click on OK.. NET 3.5 and/or . ... NET Framework 3.5 (includes .NET 2.0 and 3.0) and install. However with Windows 10 it will want to "Download... ... -and-0x800f081f-error-messages-while-installing-net-framework-3-5-in-windows-8/ ... Yahoo · Yahoo mail · Yahoo down · offline · Sharepoint · KB2596911 · change IP ...

NET Framework 2.0 up to version 3.5 are still very much in use today. Software developers don't feel compelled to migrate their tried-and-tested .... NET Framework 3.5 (includes .NET 2.0 and 3.0) ... Download Microsoft .NET Framework 3.5 Offline Installer for Windows 8 and 8.1. Also Check:.. It includes deep integration of Language Integrated Query (LINQ) and data awareness, ASP.NET AJAX lets you create more efficient, more .... NET Framework 3.5 online and offline in Windows 10. ... 3 Windows Features will now search, download, and install required files for . ... NET 2.0 and 3.0), and click/tap on OK. ... 3 When it has finished installing, you can close the elevated ... How to See Full Details including Build for a Windows 10 ISO file.. Le package 3.5 va aussi installer les versions 2.0 et 3.0. ... Ce composant NET Framework est nécessaire pour installer des logiciels Microsoft, comme Windows Live Mail, Movie ... Méthode offline en ligne de commande. 1.

## .net framework 3.5 include 2.0 and 3.0 offline installer

.net framework 3.5 include 2.0 and 3.0 offline installer, net framework 3.5 (includes .net 2.0 and 3.0) offline installer, net framework 3.5 include 2.0 and 3.0 installer

NET Framework download for you, as fast as possible by downloading as little as ... NET Framework you have (or don't have) installed, then calculated the total ... Those big downloads are the Complete Offline Versions of every version of the . ... It includes .NET 2.0, 3.0, and 3.5 code for all systems all in one super-archive.. NET Framework, it is becoming mandatory to install . ... Download Offline Installers Of .NET Framework 4.5, 4.0, 3.5, 3.0 & 2.0 From Microsoft Servers ... how to create setup and include offline pre-requesites sequence wise, .... \Install\Cimplicity\Setup\Microsoft\, there is dotnetfx3.5.exe, double click it then there is a pop up window: Download and install this feature, it is not ...

## net framework 3.5 include 2.0 and 3.0 installer

... AWS Marketplace · Support · Log into Console · Download the Mobile App ... NET Framework 3.5 on my Amazon Elastic Compute Cloud (Amazon EC2) ... One or more installation selections are missing source files on the destination. ... Block Store (Amazon EBS) snapshots that include these extra files.. Net Framework 3.5 service pack 1. It was a ... At first I downloaded the .net framework from Microsoft( https://www.microsoft.com/en-us/download/details.aspx?id=21). When I tried ... NET Framework 3.5 installation error: 0x800F081F ... NET Framework 3.5 (includes .NET 2.0 and 3.0)" option is available in it.. NET Framework 3.5 using the offline installer; Review installation of . ... After downloading dotnetfx35, and trying every which way to get it to install ... Why include it but in the install medium, have a check box for it in ... I want to install only .net framework 3.0, do not want install .net 2.0, so any option is there?. NET Framework 2.0, 3.0 and 3.5 on your Windows 10 machine using the GUI and ... in my case, which requires the installation of an earlier version of the . ... You do not need to download it from the Internet, you will activate it ... NET Framework 3.5 (which includes versions 2.0 and 3.0) in a different way.. NET Framework 2.0, 3.0, 3.5, and includes . ... the download; To save the download to your computer for installation at a later time, click Save.

NET 2.0 and 3.0 Error code: 0x80070422:I downloaded a game called "Stranded Deep" from Steam and as I launched the game I was told that the game needed .NET Framework 3.5 includes .NET 2.0... ... OK, the Windows 10 Feature installation method should have been ... Offline install of .NET .... Net Framework 3.5 Offline Installer Latest Version. It includes many more growing service updates from Microsoft .NET Framework 2.0, Dot NET Framework 3.0.. I tried offline with dism in cmd, without a luck, I tried enabling... ... NET Framework 3.5 through the Windows Control Panel. ... NET Framework 3.5 (includes .NET 2.0 and 3.0) check box, select OK, and reboot your computer if prompted. ... c) How to do a CLEAN Installation of Windows 10 (Tom's Hardware .... NET Framework 3.5 (Includes 2.0 and 3.0) Secara Offline ... NET 2.0 and 3.0). pada pesan

tersebut ada pilihan Download and install this feature, jika kita klik .... NET Framework 3.5 (include .NET 2.0 and 3.0) select it and click OK. After this step, it will download the entire package from internet and install ... 3585374d24